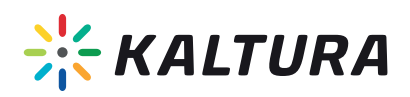

## *KALTURA VIDEO TOOL FOR BLACKBOARD LEARN ORIGINAL AND BLACKBOARD LEARN ULTRA*

## *Integrate video seamlessly into the heart of your teaching and learning environment*

Make teaching and learning more engaging and effective by enabling today's most powerful video use cases and tools, including classroom capture, blended or flipped classrooms, video assignments, quizzes, and more.

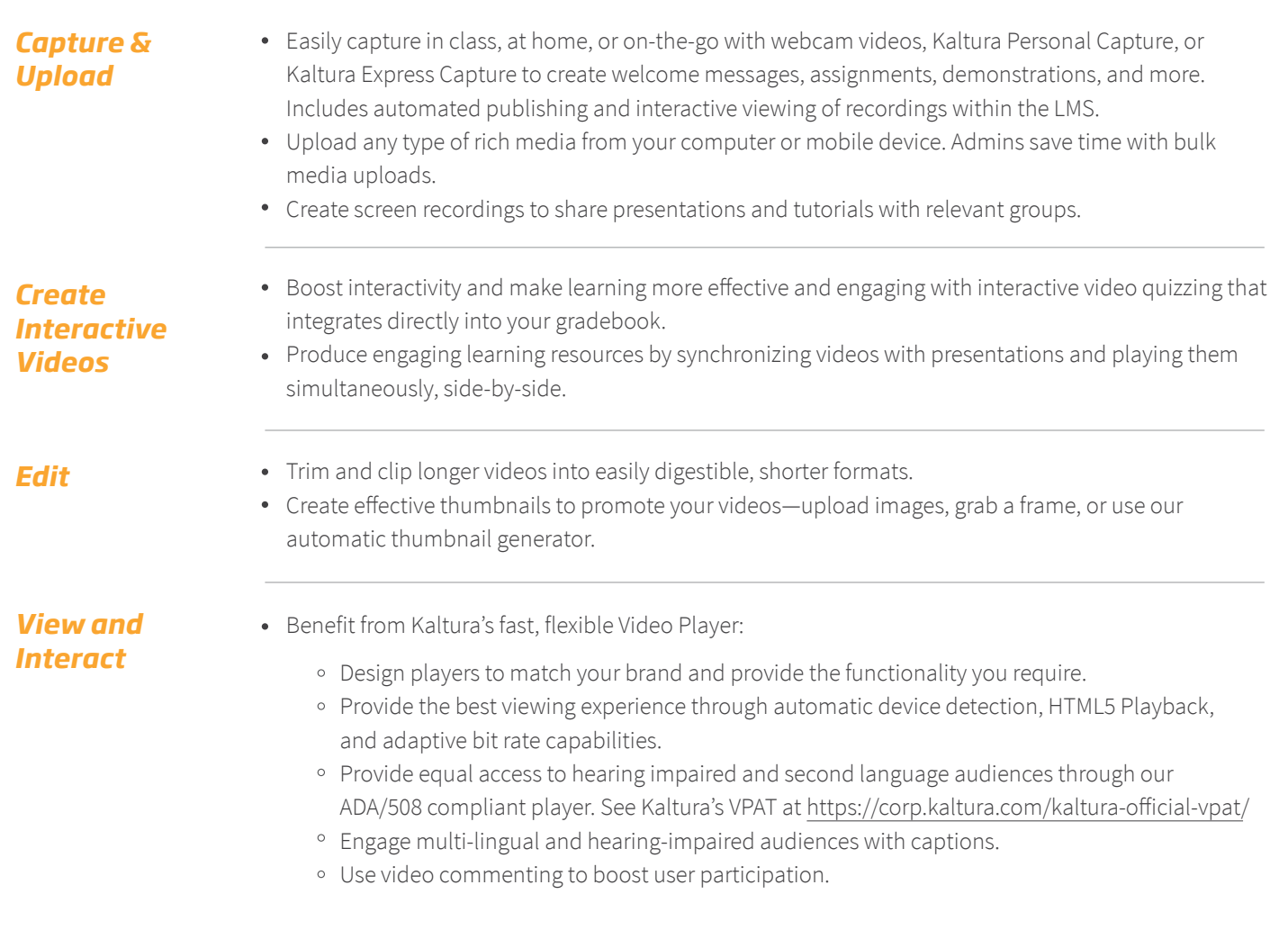

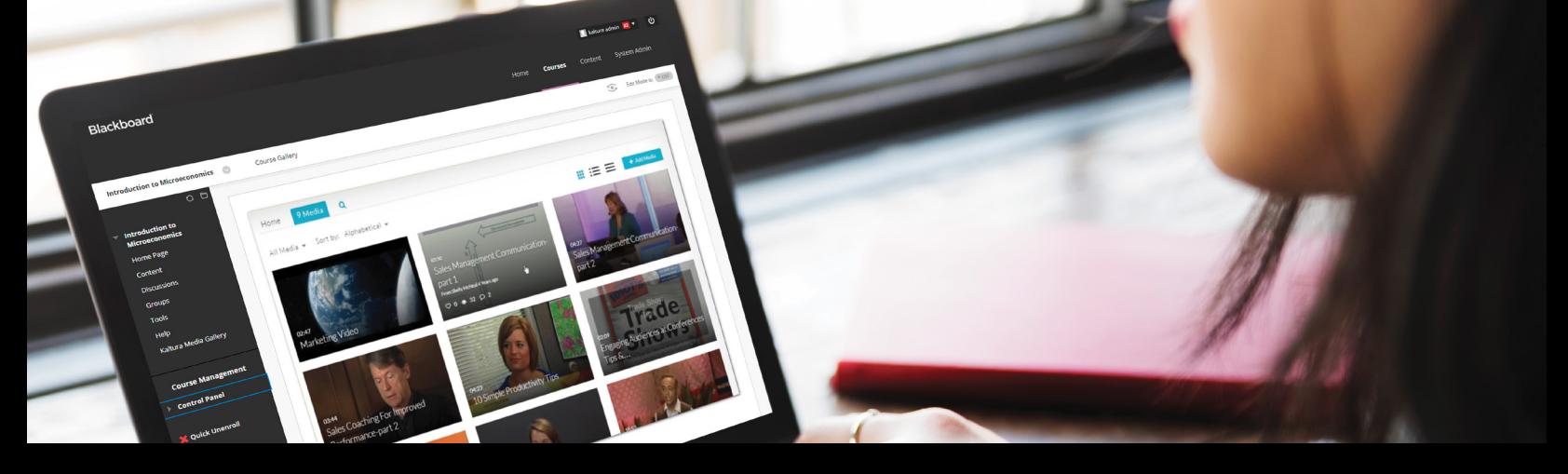

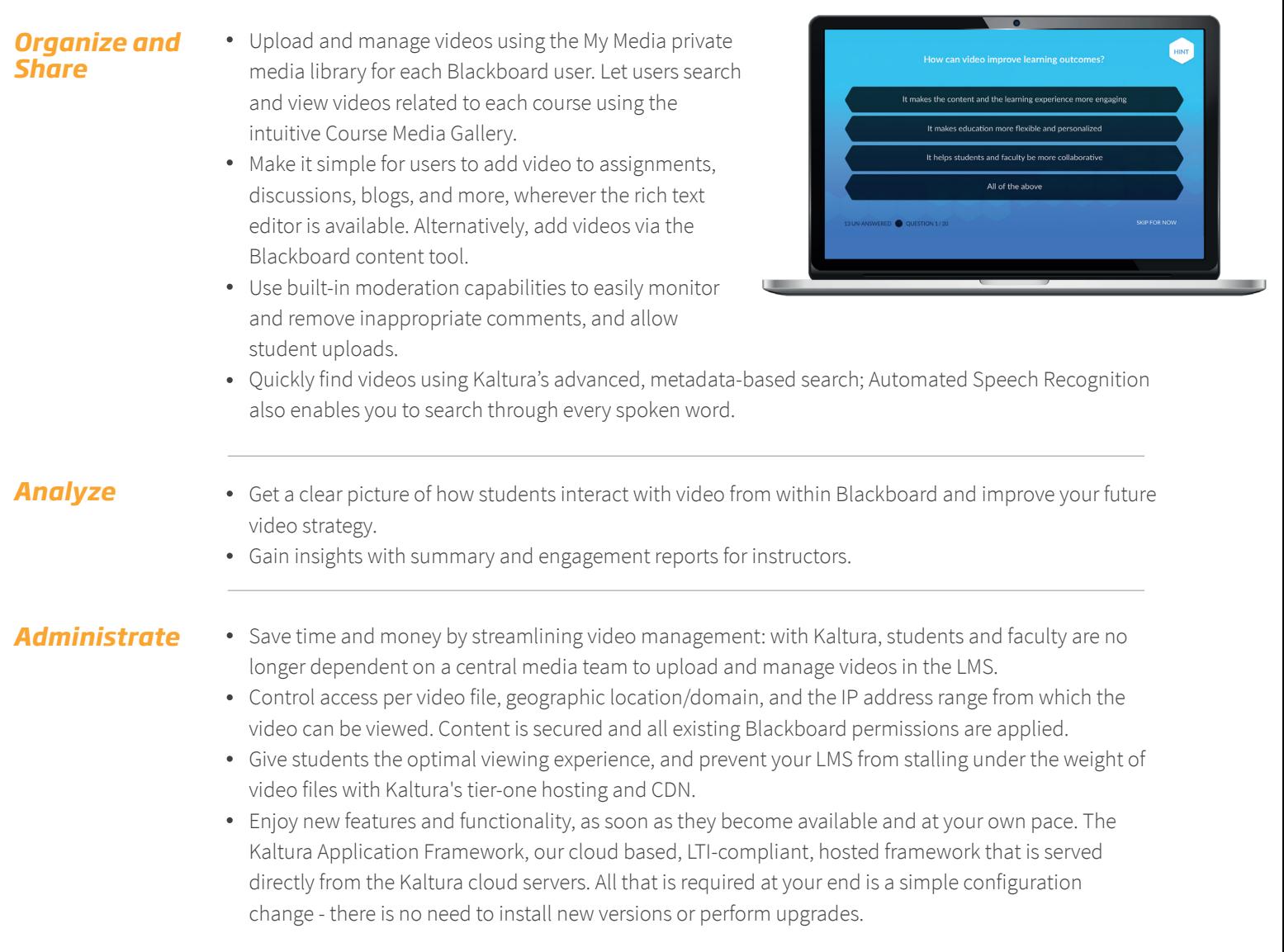

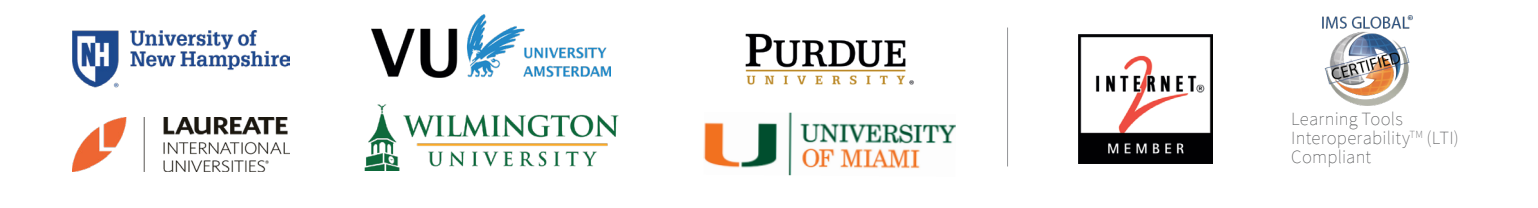

## *ABOUT KALTURA*

thousands of educational institutions, enterprises, media companies, and service providers and engages hundreds of millions of viewers at school, at work, and at home.

**For more information:** www.kaltura.com.

## *GETTING STARTED*

**Learn more:** Visit our Blackboard resource page at: https://corp.kaltura.com/products/education/lms-video-plugins/ **Get in touch:** Fill out this form https://corp.kaltura.com/products/education/lms-video-plugins/request-demo/ and

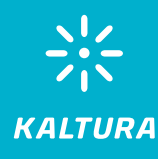